# Cours préparatoires au master en sciences informatiques

Introduction au calcul matriciel et aux systèmes d'équations linéaires

Pierre-Yves Gousenbourger et Stéphanie Guérit Ecole polytechnique de Louvain (UCLouvain) ´

07 septembre 2023

### Ce jeudi 7 septembre

Pourquoi les systèmes linéaires, c'est cool et dur à la fois ?

Résolvons ensemble ce problème de régression.

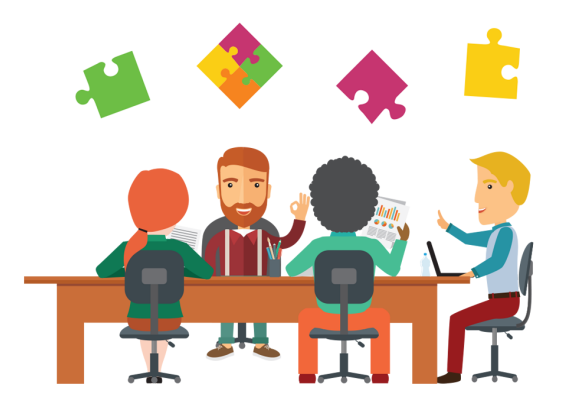

## Reprenons le notebook jupyter 2023\_09\_07\_fonctions\_multivariees\_01.

 $3/27$ 

Matrices, systèmes linéaires, régressions : tout est lié !

Une matrice est un tableau rectangulaire dont chaque entrée est un nombre réel (ou complexe).

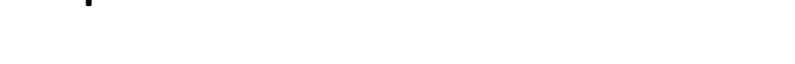

Exemple 1 : distance entre des villes

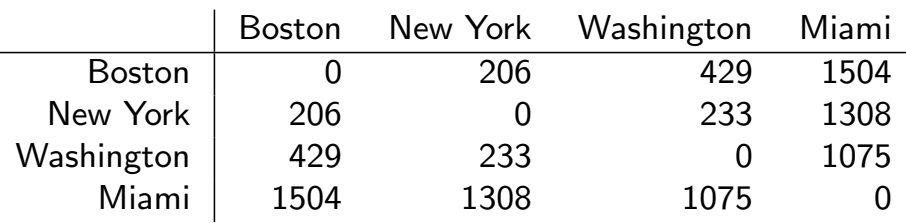

# Qu'est-ce qu'une matrice ?

Une matrice est un tableau rectangulaire dont chaque entrée est un nombre réel (ou complexe).

#### Exemple 2 : systèmes de recommandation

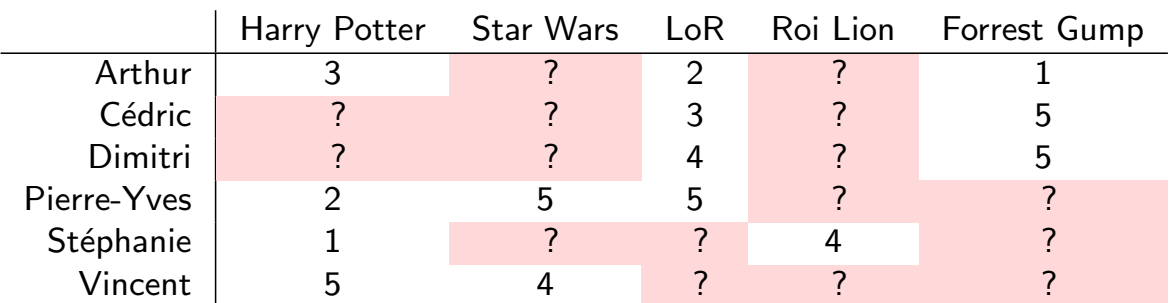

Définition (Matrice)

Une matrice  $A \in \mathbb{R}^{p \times n}$  est un tableau rectangulaire composé de p lignes et n colonnes,

$$
A := \begin{pmatrix} a_{11} & a_{12} & \dots & a_{1n} \\ a_{21} & a_{22} & & \\ \vdots & & \ddots & \\ a_{p1} & & & a_{pn} \end{pmatrix}
$$

.

L'élément a<sub>ij</sub> est celui situé à la i<sup>ème</sup> ligne et j<sup>ème</sup> colonne de A.

 $\bm{\Theta}$  On notera aussi  $A_{\bm{p}\times\bm{n}}$  pour  $A\in\mathbb{R}^{p\times n}.$ 

Matrices avec des propriétés spécifiques

Quelle propriété possède la matrice suivante ?

$$
A = \begin{pmatrix} 1 & 2 & 3 & 0 \\ -2 & 0 & 1 & 1 \\ 3 & -2 & -1 & 0 \\ 2 & 0 & 1 & 1 \end{pmatrix}
$$

Le nombre de lignes est le même que le nombre de colonnes.

## Matrice carrée

Matrices avec des propriétés spécifiques

Quelle propriété possède la matrice carrée suivante ?

$$
\mathcal{A} = \left(\begin{array}{rrr} 1 & 2 & 3 & 0 \\ 2 & 0 & -2 & 1 \\ 3 & -2 & -1 & 0 \\ 0 & 1 & 0 & 1 \end{array}\right)
$$

La colonne i est identique à la ligne i. On a  $a_{ij} = a_{ji}$ .

#### Matrice symétrique

Axe de symétrie : diagonale principale

Matrices avec des propriétés spécifiques

Quelle propriété possède la matrice carrée suivante ?

$$
A = \left(\begin{array}{cccc} 1 & 2 & 3 & 0 \\ 0 & 3 & 1 & 1 \\ 0 & 0 & -1 & 0 \\ 0 & 0 & 0 & 1 \end{array}\right)
$$

Les valeurs sous la diagonale principale sont nulles.

## Matrice triangulaire supérieure

## Matrices avec des propriétés spécifiques

Quelle propriété possède la matrice carrée suivante ?

$$
A = \left(\begin{array}{rrr} 1 & 0 & 0 & 0 \\ 2 & 3 & 0 & 0 \\ -4 & 1 & -1 & 0 \\ 2 & -1 & 0 & 1 \end{array}\right)
$$

Les valeurs au-dessus de la diagonale principale sont nulles.

#### Matrice triangulaire inférieure

Matrices avec des propriétés spécifiques

Quelles propriétés possède la matrice carrée suivante ?

$$
A = \left(\begin{array}{cccc} 1 & 0 & 0 & 0 \\ 0 & 3 & 0 & 0 \\ 0 & 0 & -1 & 0 \\ 0 & 0 & 0 & 1 \end{array}\right)
$$

Les valeurs hors de la diagonale principale sont nulles.

## Matrice diagonale

# Matrices avec des propriétés spécifiques

Quelles propriétés possède la matrice carrée suivante ?

$$
A=\left(\begin{array}{cccc}1&0&0&0\\0&1&0&0\\0&0&1&0\\0&0&0&1\end{array}\right)
$$

La matrice est diagonale avec uniquement des 1 sur celle-ci.

## Matrice identité

# Matrices carrées avec des propriétés spécifiques

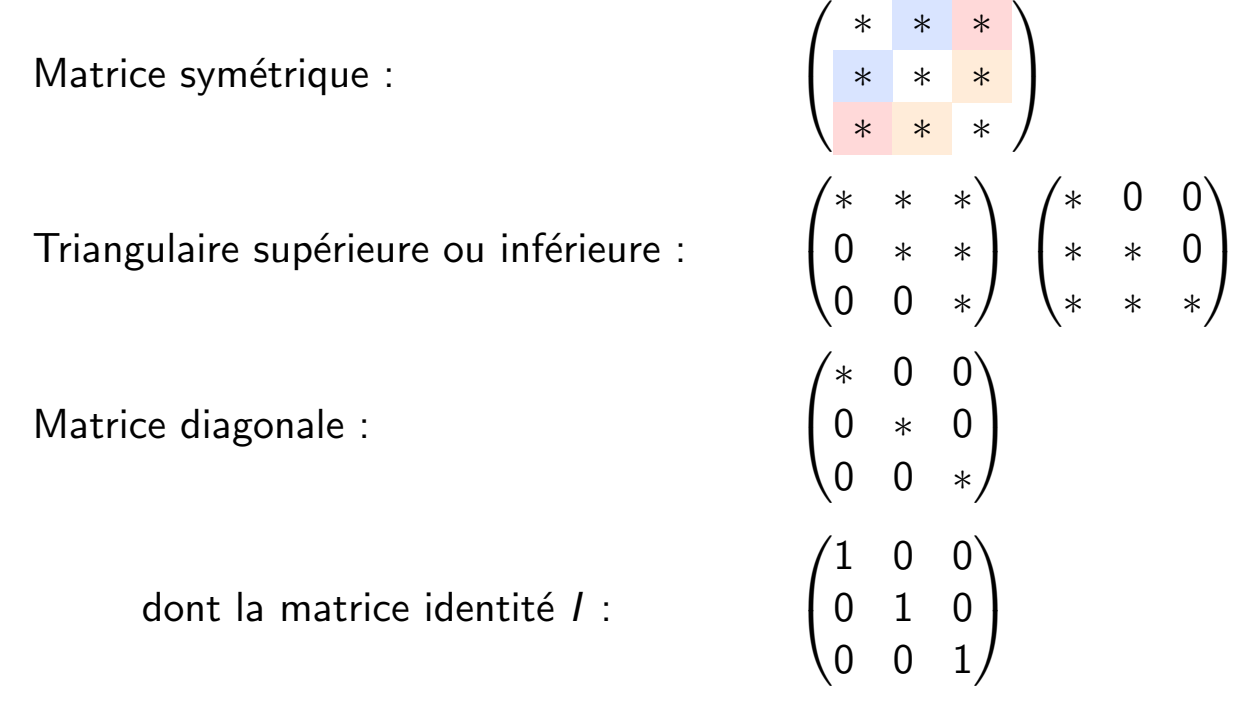

Exercez-vous !

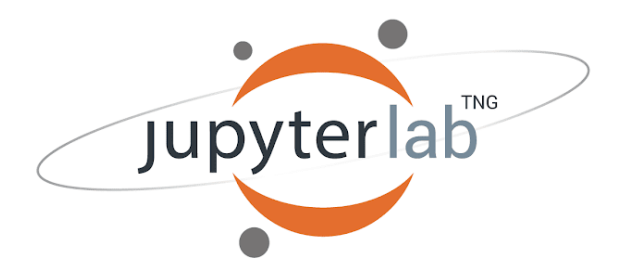

Rendez-vous sur Moodle pour télécharger le notebook jupyter 2023 09 07 matrices.

13 / 27

Comment manipuler ces matrices ?

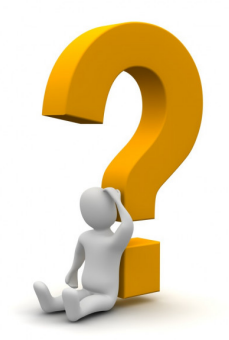

Les deux opérations de base sont l'addition et la multiplication matricielles.

On peut additionner des matrices de mêmes dimensions.

$$
A + B = \begin{pmatrix} a_{11} & a_{12} & \cdots & a_{1n} \\ a_{21} & a_{22} & & \\ \vdots & & & \\ a_{p1} & & a_{pn} \end{pmatrix} + \begin{pmatrix} b_{11} & b_{12} & \cdots & b_{1n} \\ b_{21} & b_{22} & & \\ \vdots & & & \\ b_{p1} & & b_{pn} \end{pmatrix}
$$

$$
= \begin{pmatrix} a_{11} + b_{11} & a_{12} + b_{12} & \cdots & a_{1n} + b_{1n} \\ a_{21} + b_{21} & a_{22} + b_{22} & & \\ \vdots & & & \\ a_{p1} + b_{p1} & & & a_{pn} + b_{pn} \end{pmatrix}
$$

15 / 27

Opérations sur les matrices : addition

On peut additionner des matrices de mêmes dimensions.

Remarque (Multiplication par un scalaire)

Pour tout  $\alpha \in \mathbb{N}$ , on a  $\alpha A = A + A + \cdots + A$  ( $\alpha$  termes) et donc

$$
(\alpha A)_{ij}=\alpha a_{ij}.
$$

Ceci se généralise pour tout  $\alpha \in \mathbb{R}$ .

Propriétés de l'addition de matrices :

- ▶ Commutativité :  $A + B = B + A$
- Associativité :  $A + (B + C) = (A + B) + C$
- $\blacktriangleright$  Élément neutre :  $A_{p\times n} + 0_{p\times n} = A$

## Opérations sur les matrices : produit matriciel

On peut multiplier deux matrices  $A$  et  $B$  ssi le nombre de colonnes de  $A$  est égal au nombre de lignes de  $B$ .

On a : 
$$
c_{ij} = A_{i*} \cdot B_{*j} = a_{i1}b_{1j} + a_{i2}b_{2j} + \cdots + a_{in}b_{nj}
$$

$$
AB = \begin{pmatrix} a_{11} & a_{12} & \dots & a_{1n} \\ a_{21} & a_{22} & & \\ \vdots & & \ddots & \\ a_{p1} & & & a_{pn} \end{pmatrix} \begin{pmatrix} b_{11} & b_{12} & \dots & b_{1m} \\ b_{21} & b_{22} & \dots & b_{2m} \\ \vdots & & \vdots & \ddots & \\ b_{n1} & b_{n2} & \dots & b_{nm} \end{pmatrix}
$$

$$
= \begin{pmatrix} c_{11} & c_{12} & \dots & c_{1m} \\ c_{21} & c_{22} & & \\ \vdots & & \ddots & \\ c_{p1} & & & c_{pm} \end{pmatrix}
$$

16 / 27

## Opérations sur les matrices : produit matriciel

On peut multiplier deux matrices  $A$  et  $B$  ssi le nombre de colonnes de  $A$  est égal au nombre de lignes de  $B$ .

On a : 
$$
c_{ij} = A_{i*} \cdot B_{*j} = a_{i1}b_{1j} + a_{i2}b_{2j} + \cdots + a_{in}b_{nj}
$$

$$
AB = \begin{pmatrix} a_{11} & a_{12} & \dots & a_{1n} \\ a_{21} & a_{22} & & \\ \vdots & & \ddots & \\ a_{p1} & & & a_{pn} \end{pmatrix} \begin{pmatrix} b_{11} & b_{12} & \dots & b_{1m} \\ b_{21} & b_{22} & \dots & b_{2m} \\ \vdots & \vdots & \ddots & \vdots \\ b_{n1} & b_{n2} & \dots & b_{nm} \end{pmatrix}
$$

$$
= \begin{pmatrix} c_{11} & c_{12} & \dots & c_{1m} \\ c_{21} & c_{22} & & \\ \vdots & & \ddots & \\ c_{p1} & & & c_{pm} \end{pmatrix}
$$

Propriétés de la multiplication matricielle :

Associativité :  $A(BC) = (AB)C$  $\triangleright$  Distributivité par rapport  $A(B + C) = AB + AC$  $\hat{a}$  l'addition :  $(A + B)C = AC + BC$  $\blacktriangleright$  Élément neutre :  $A_{p\times n}I_n = A$  $I_pA_{p\times p}=A$ 

 $\Theta$  Contrairement au produit de nombres réels, on a

- $\blacktriangleright$  AB  $\neq$  BA
- $\triangleright$  AB = 0  $\implies$  A = 0 ou B = 0
- AB = AC avec  $A \neq 0 \implies B = C$

Exercez-vous !

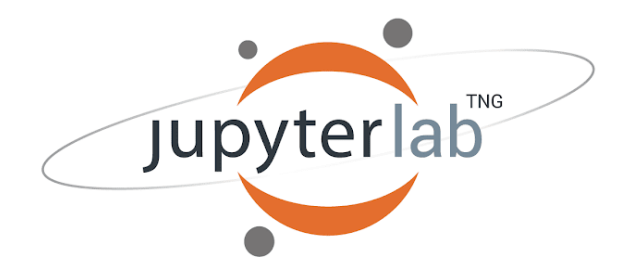

Rendez-vous sur Moodle pour continuer le notebook jupyter 2023 09 07 matrices.

#### Définition (Matrice transposée)

La **matrice transposée** de  $A_{p\times n}$ , notée  $A_{n\times p}^{\top}$ , est une matrice dont les colonnes correspondent aux lignes de A :

$$
A = \begin{pmatrix} a_{11} & a_{12} & \dots & a_{1n} \\ a_{21} & a_{22} & & \\ \vdots & & \ddots & \\ a_{p1} & & & a_{pn} \end{pmatrix}, A^{\top} = \begin{pmatrix} a_{11} & a_{21} & \dots & a_{p1} \\ a_{12} & a_{22} & & \\ \vdots & & \ddots & \\ a_{1n} & & & a_{np} \end{pmatrix}.
$$

« Quelles sont les transposées des matrices suivantes?

$$
A = \begin{pmatrix} 1 & 2 & 3 \\ 4 & 5 & 6 \end{pmatrix} \quad B = \begin{pmatrix} 1 & 4 \end{pmatrix} \quad C = \begin{pmatrix} 1 & 0 \\ 0 & -1 \end{pmatrix}
$$

 $19/27$ 

## Inverse d'une matrice

#### Définition (Matrice inverse)

Soit  $A_{n\times n}$  une matrice carrée. A est inversible s'il existe  $B_{n\times n}$ telle que

$$
AB=BA=I_n.
$$

B est appelée matrice inverse de A et est notée  $A^{-1}$ .

#### Théorème

L'inverse d'une matrice est unique.

Exemple :  $\bigvee$  Inverse de  $\begin{pmatrix} 2 & 0 \\ -3 & 1 \end{pmatrix}$ 

Propriétés de l'inverse :

$$
\blacktriangleright (A^{-1})^{-1} = A
$$

$$
\blacktriangleright (A^{-1})^{\top} = (A^{\top})^{-1}
$$

- ▶  $(AB)^{-1} = B^{-1}A^{-1}$  avec  $B_{n \times n}$  inversible
- ► Si  $A^{-1}$  existe et  $A$  est symétrique, alors  $A^{-1}$  est aussi symétrique.

**O** Seules les matrices carrées sont éventuellement inversibles. Les matrices rectangulaires peuvent avoir des inverses à gauche  $et/ou$  à droite, de tailles différentes et pas forcément uniques.

Inverse d'une matrice : cas particuliers

 $\triangleright$  Si A est diagonale, A est inversible ssi aucun élément diagonal n'est nul.

$$
A = \begin{pmatrix} d_1 & & \\ & \ddots & \\ & & d_n \end{pmatrix} \implies A^{-1} = \begin{pmatrix} \frac{1}{d_1} & & \\ & \ddots & \\ & & \frac{1}{d_n} \end{pmatrix}
$$

- $\triangleright$  Si A est triangulaire supérieure (ou inférieure), A est inversible ssi aucun élément diagonal n'est nul.
- $\triangleright$  Si A est diagonalement dominante, c'est-à-dire,  $|a_{ii}| > \sum_{j \neq i} |a_{ij}|,$  alors  $A$  est inversible.

Exercez-vous !

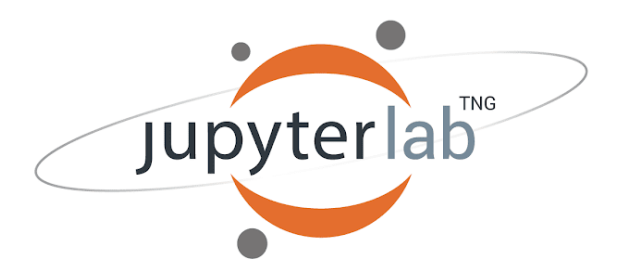

Rendez-vous sur Moodle pour continuer le notebook jupyter 2023\_09\_07\_matrices.

# Application 1 : les systèmes d'équations linéaires

Trois équations et trois inconnues  $(x, y \text{ et } z)$ :

$$
\begin{cases}\nx + 2y - z &= 1 \\
3x + y + z &= 0 \\
-2x + y - 3z &= 2\n\end{cases}
$$

Première méthode de résolution : "à la main".

Application 1 : les systèmes d'équations linéaires

Trois équations et trois inconnues  $(x, y \text{ et } z)$  :

$$
\begin{cases}\nx + 2y - z &= 1 \\
3x + y + z &= 0 \\
-2x + y - 3z &= 2\n\end{cases}
$$

Deuxième méthode de résolution : via le calcul matriciel. Écriture du système sous forme matricielle :  $\mathscr{V}$ 

$$
Ax = b
$$

Application 1 : les systèmes d'équations linéaires

Trois équations et trois inconnues  $(x, y \text{ et } z)$  :

$$
\begin{cases}\nx + 2y - z &= 1 \\
3x + y + z &= 0 \\
-2x + y - 3z &= 2\n\end{cases}
$$

Deuxième méthode de résolution : via le calcul matriciel. Écriture du système sous forme matricielle :

$$
\underbrace{\begin{pmatrix} 1 & 2 & -1 \\ 3 & 1 & 1 \\ -2 & 1 & -3 \end{pmatrix}}_{A} \begin{pmatrix} x \\ y \\ z \end{pmatrix} = \underbrace{\begin{pmatrix} 1 \\ 0 \\ 2 \end{pmatrix}}_{b}
$$

Application 1 : les systèmes d'équations linéaires

Trois équations et trois inconnues  $(x, y \text{ et } z)$  :

$$
\begin{cases}\nx + 2y - z &= 1 \\
3x + y + z &= 0 \\
-2x + y - 3z &= 2\n\end{cases}
$$

Deuxième méthode de résolution : via le calcul matriciel. Écriture du système sous forme matricielle :

$$
x=A^{-1}b
$$

Si A est inversible, la solution est unique. Mais calculer  $A^{-1}$  coûte trop cher. On utilisera plutôt un solver, comme

 $x = \text{numpy.linalg.solve}(A, b)$ 

24 / 27

Application  $1:$  les systèmes d'équations linéaires

Trois équations et trois inconnues  $(x, y \text{ et } z)$  :

$$
\begin{cases}\nx + 2y - z &= 1 \\
3x + y + z &= 0 \\
-2x + y - 3z &= 2\n\end{cases}
$$

Deuxième méthode de résolution : via le calcul matriciel. Écriture du système sous forme matricielle :

$$
Ax = b
$$

Si A n'est pas inversible, comment caractériser ce système et ses éventuelles solutions ?

Exercez-vous !

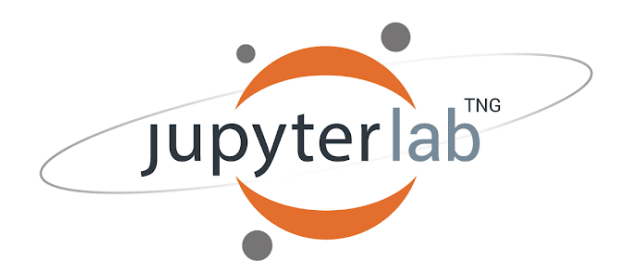

Rendez-vous sur Moodle pour télécharger le notebook jupyter 2023 09 07 systemes.

Exercez-vous d'ici dimanche :-)

### Quiz sur INGInious

Réalisez le quiz sur le calcul matriciel avant le  $11/09$  à 8h.

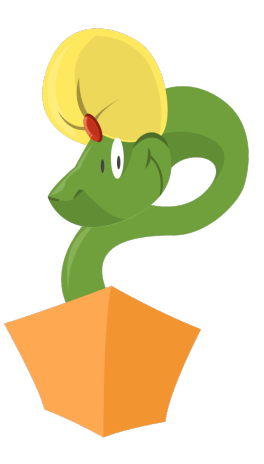

https://inginious.org/course/prepa-master/CM\_quiz

# Le programme de la semaine prochaine...

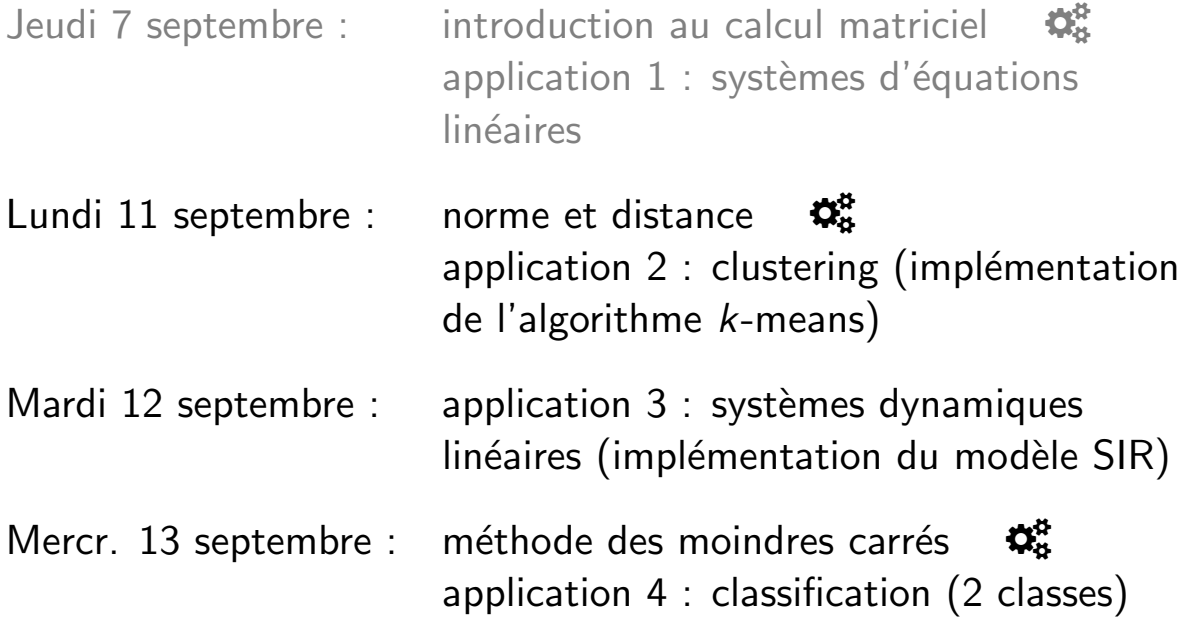